## Bestimmen Sie den Funktionsterm f(x). Mathematik - Jahrgangsstufen 1 und 2 An der Stelle 1 hat K eine waagrechte Tangente, an der Stelle 0 eine Tangente mit der  $\mathsf c$  lind arii Erhöhtes und grundlegendes Anforderungsniveau

## *7* Das Schaubild einer trigonometrischen Funktion mit der Periode p = π hat den Hoch-Hoch-Hoch-Hoch-Hoch-Hochpunkt K: Bestimmen Sie einen möglichen Funktionsterm. **8** Eine trigonometrische Funktion hat die Periode p = 4. Das zugehörige Schaubild hat im Berufliches Gymnasium and Vertical Annual Control and Control and Control and Control and Control and Control a  $\frac{1}{2}$ Baden-Württemberg

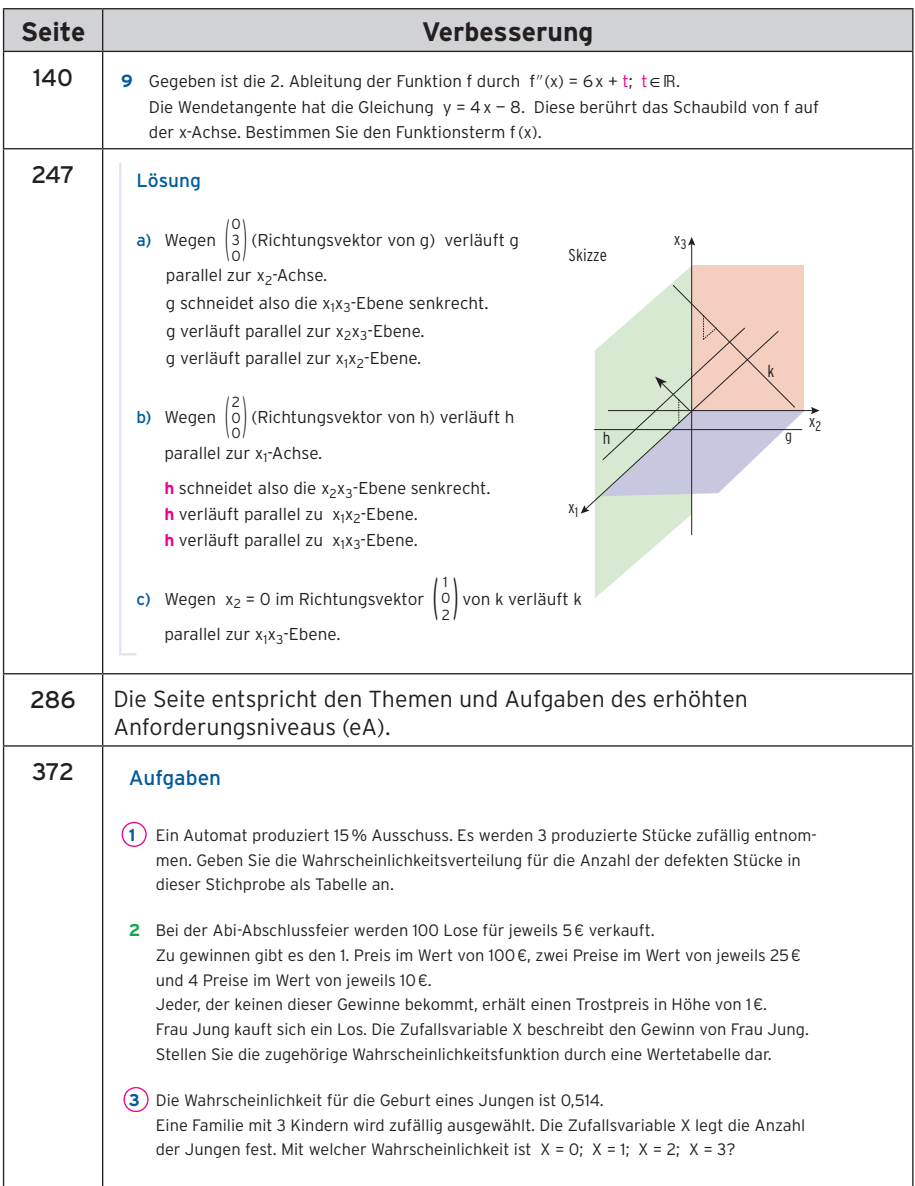

**4** Herbert und Susi vereinbaren ein Würfelspiel.

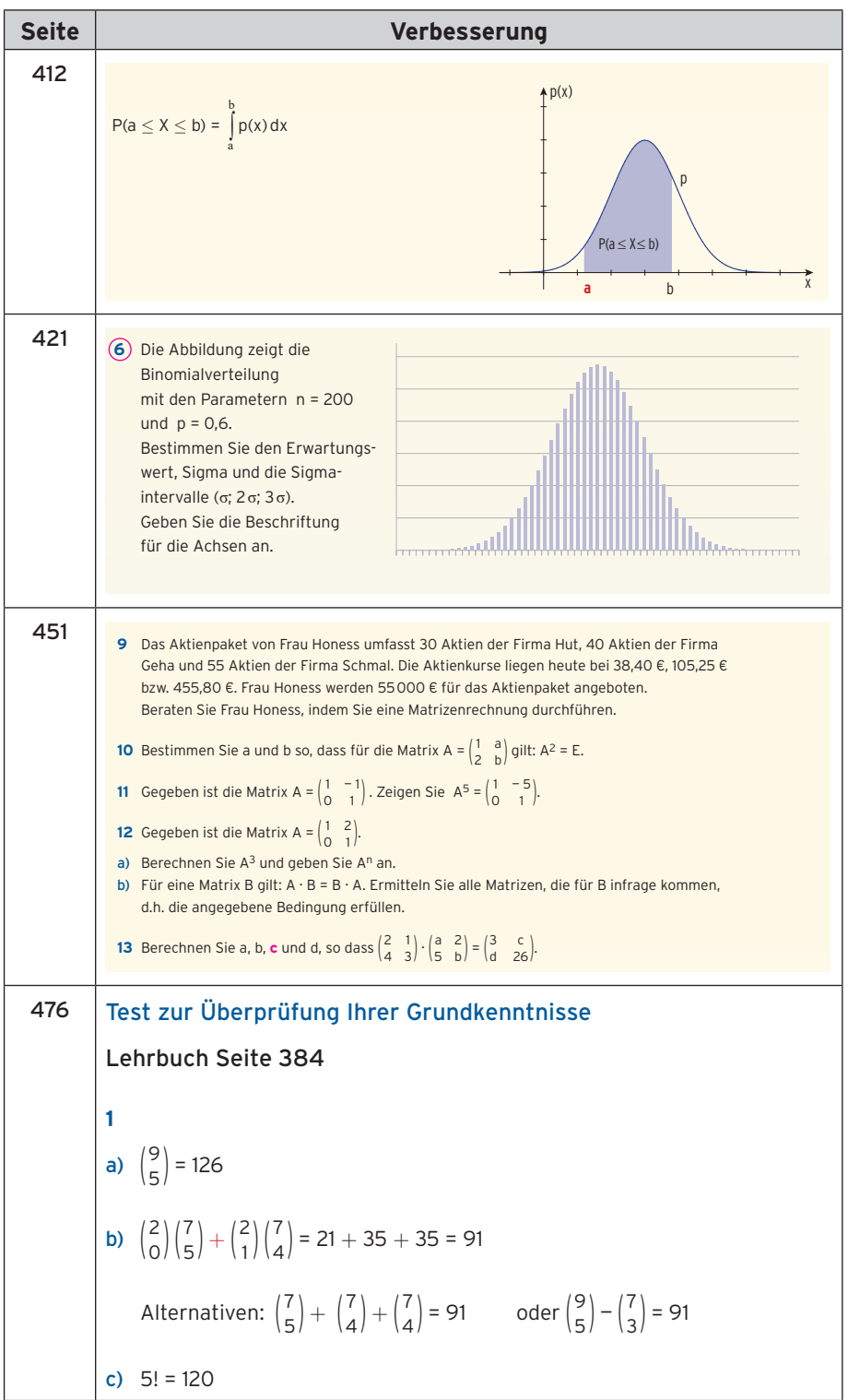